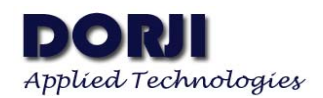

# **DZM5168M 2.4-GHz Low Energy Zigbee Module V1.02**

## **Features:**

- Frequency Range: 2405~2480MHz
- UART Data Interface
- Sensitivity: -104dBm
- Output Power: 20dBm
- $\blacksquare$  High efficient coding & Frequency hopping
- High anti-interferences
- **Two working modes**
- AT command support
- Supply voltage: 2.0~3.6V

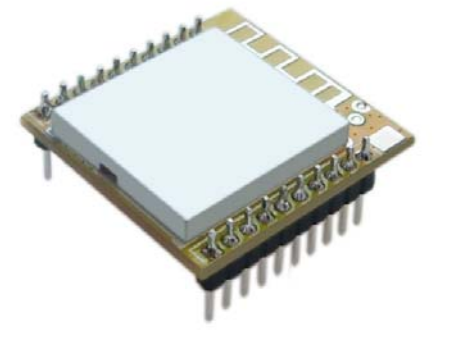

## **Applications**

- $\blacksquare$  Lighting & Home automation
- Toys and gaming peripherals
- Sports and leisure equipment
- Consumer Electronics
- **Smart Energy**
- Remote Control
- Sensor Data Logger System

## **DESCRIPTION**

DZM5168M is a type of low energy Zigbee module based on RFIC JN5168 from NXP Semiconductors, that provides a fully integrated solution for applications using the IEEE802.15.4 standard in the 2.4 - 2.5GHz ISM frequency band [1], including Zigbee PRO, ZigBee Smart Energy, ZigBee LightLink, RF4CE and JenNet-IP. DZM5168M module integrates PA circuit to overcome the disadvantage of short distance of JN5168.

The module utilizes the own application protocol and can work two different modes: Transparent mode and API mode, which can be switched flexibly through AT commands which also can be used to change the default parameters for higher efficient networking for different applications. The DZM5168M module integrates PCB antenna so users don't need to consider RF circuit design which will shorten the development time.

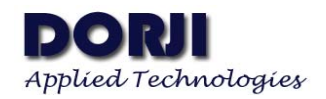

# **PIN FUNCTIONS**

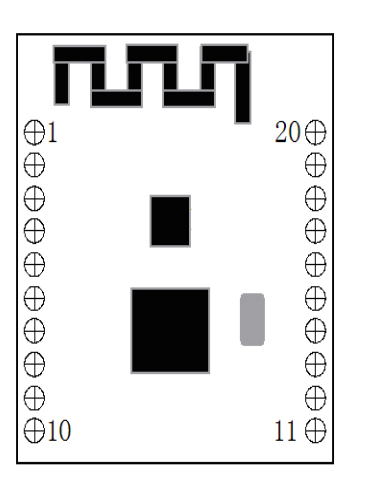

#### **Figure 1: DZM5168M Pin Layout**

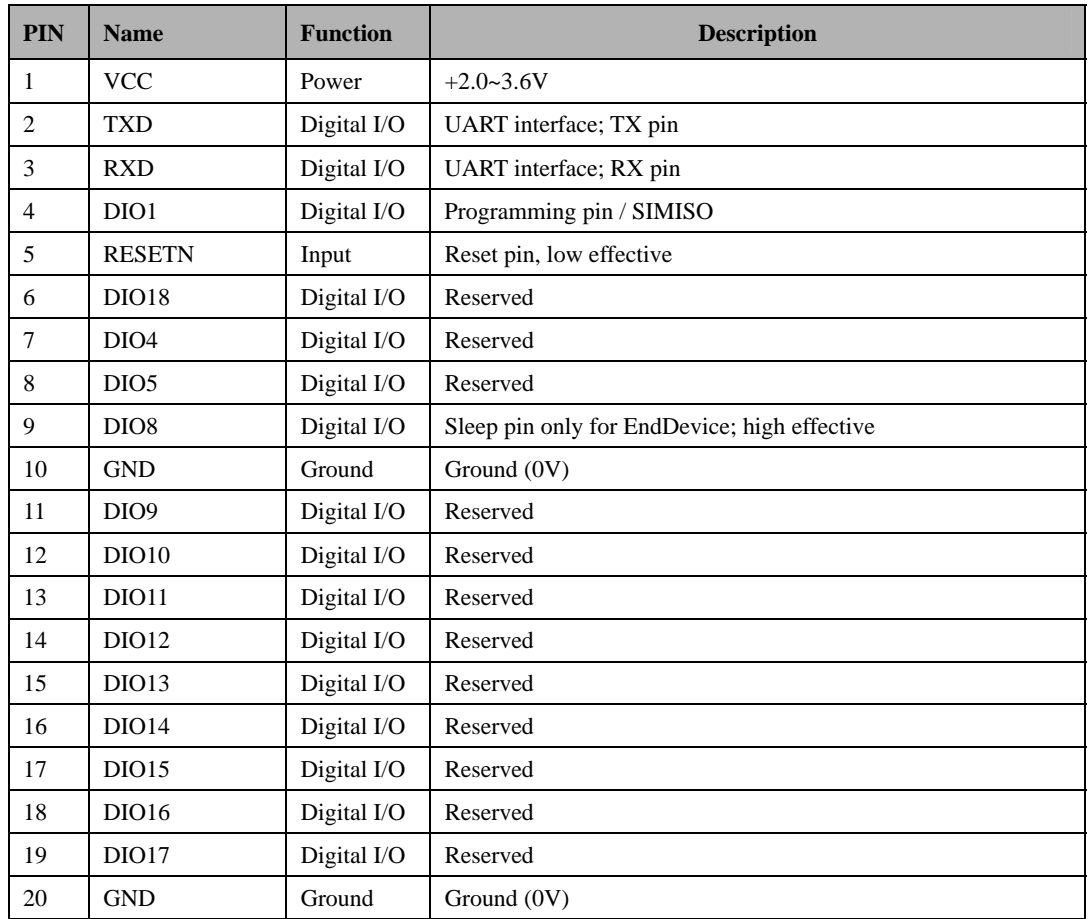

#### **Table 1: DZM5168M Pin Functions**

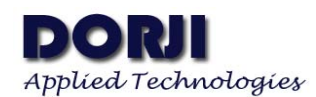

## **SPECIFICATIONS**

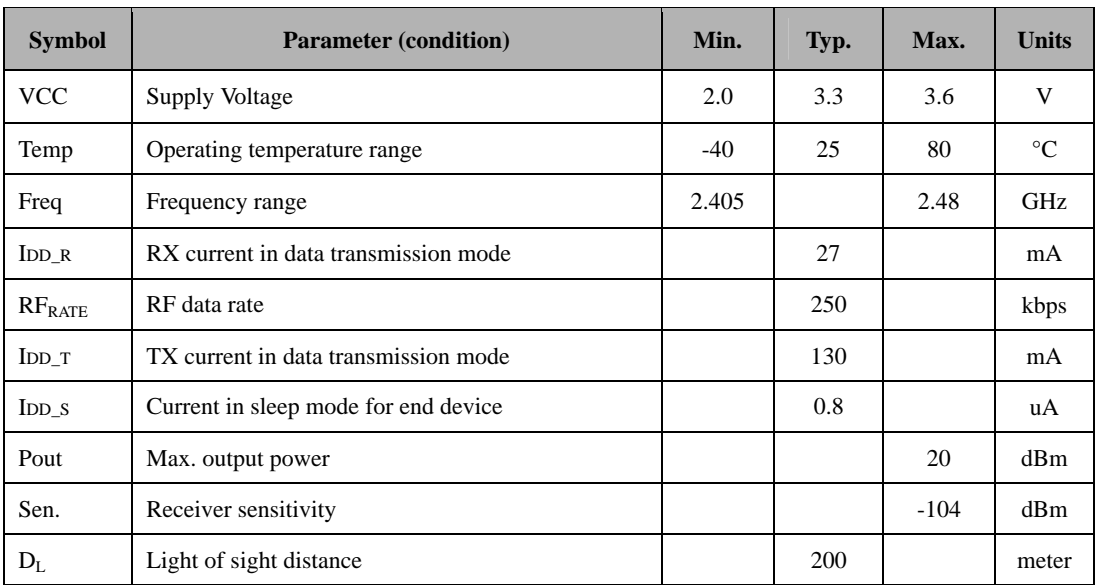

**Table 2: DZM5168M Electrical Specifications** 

## **ABSOLUTE MAXIMUM RATINGS**

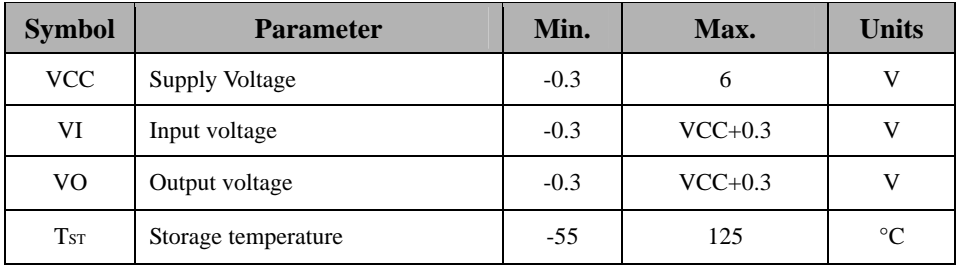

**Table 3: DZM5168M Maximum Ratings** 

## **WORKING MECHNISM**

DZM5168MM communicates with the host through five pins. The UART data format of DZM5168MM must be the same as the host. User can reset the module through AT command or I/O port. Please note that the external reset circuit should be consisted of a 18K resistor and a 470nF capacitor (seeing the connection diagram below). DZM5168MM module works in two different modes: Transparent mode and API mode which can be switched between them freely by AT command.

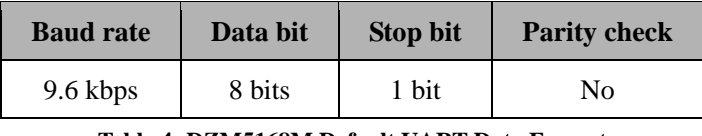

**Table 4: DZM5168M Default UART Data Format** 

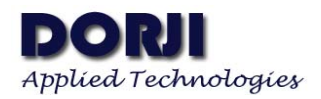

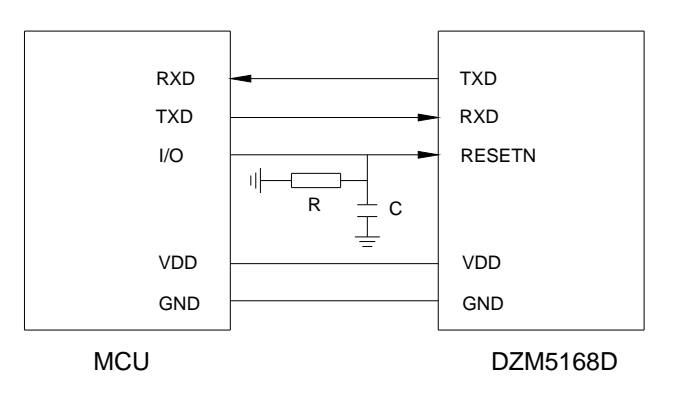

**Figure 2: DZM5168M Connection Diagram**

## ● **TRANSPARENT MODE**

In this mode DZM5168M receives data from the host through RXD pin and transfers the data through TXD pin to the host with no protocol utilized in the data package. The data received by RXD pin will be stored in the buffer of the module and will be transmit when one of the two conditions is met:

- 1. The time interval between two continuous bytes exceeds the max. value 30ms.
- 2. The size of data package exceeds

In transparent mode the targeted receive module is chosen by the 16-bit object address specified by AT command ATDS. By default DZM5168M works in API mode which can be switched to transparent mode by AT command.

Firstly the host needs to send '+++' to the module. If DZM5168M respond with OK, the module enters into configuration mode now. By executing AT command: ATAP 0<CR><LF>, the module will be switched to transparent mode. The host then sends AT command: ATCN to quit configuration mode. After be resetting, DZM5168M will work in transparent mode.

The modules in transparent mode are easy to use because of no protocol concerned but there are some disadvantages for this mode.

- 1. The data only can be broadcasted or only can be sent to the specified module. It will be difficult to realize when sending data to different modules.
- 2. When receiving data from multiple modules, it is hard for DZM5168M to recognize the source module so it can not judge which module is the first one to send the data.

In order to overcome such shortcomings, API MODE is introduced, which is discussed in the next section.

### ● **API MODE**

This mode is a complimentary of transparent mode. The data will be encapsulated with frame protocol. In this mode the AT command also can be executed with specified frame protocol. Any data which is not compliant with frame protocol will be omitted. There are two types of data obtained through RXD pin:

- 1. Data Frame
- 2. Command Frame

The data transferred to the host by TXD pin include three types:

- 1. Data Frame
- 2. Command Response Frame
- 3. Other Information Frame

The host also can enable DZM5168M module enter into configuration mode by sending AT command '+++'. If the module responds with OK, it works in configuration mode now. If the module is in transparent mode, users can let the module enter into configuration mode and execute AT command: ATAP 1 <CR><LF> to switch the module to API mode.

### 1). API Frame Structure

Each frame is consisted of four sections: Start Delimiter, Length, Frame Data and Checksum.

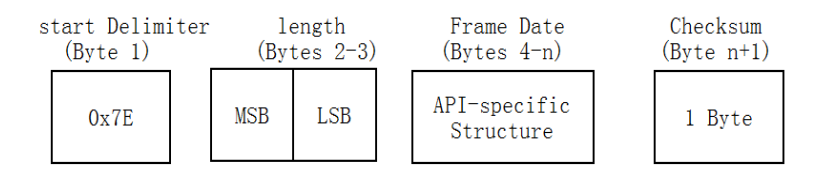

#### **Table 5: Frame Structure in API Mode**

Start Delimiter.: It is the start mark of frame, which is fixed as 0x7E.

Length: It is the effective length of frame data

Frame Data.: Effective frame data

Checksum: It is calculated by adding each byte of Frame data and them using 0xFFFF to subtract one byte of the sum. The Start Delimiter and Length data are not calculated.

2). Frame Data Structure

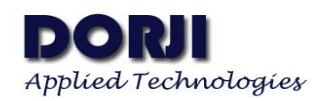

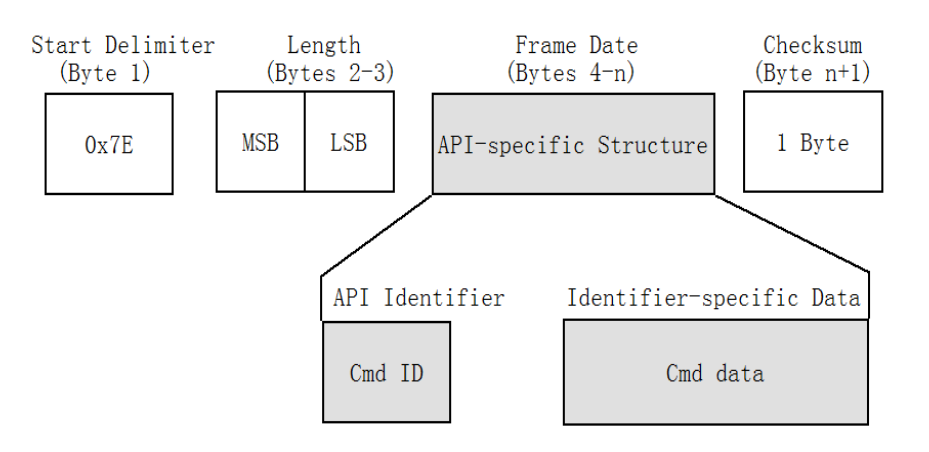

**Table 6: Frame Data Structure** 

 In Frame Data Section cmdID (API Identifier) is used to identify which API command should be executed. In the following sections a few API commands will be introduced.

3). Local AT command in API mode

 The AT command also can be executed in API mode, which is the same as in configuration mode. The cmdID for AT command in the data structure is 0x08.

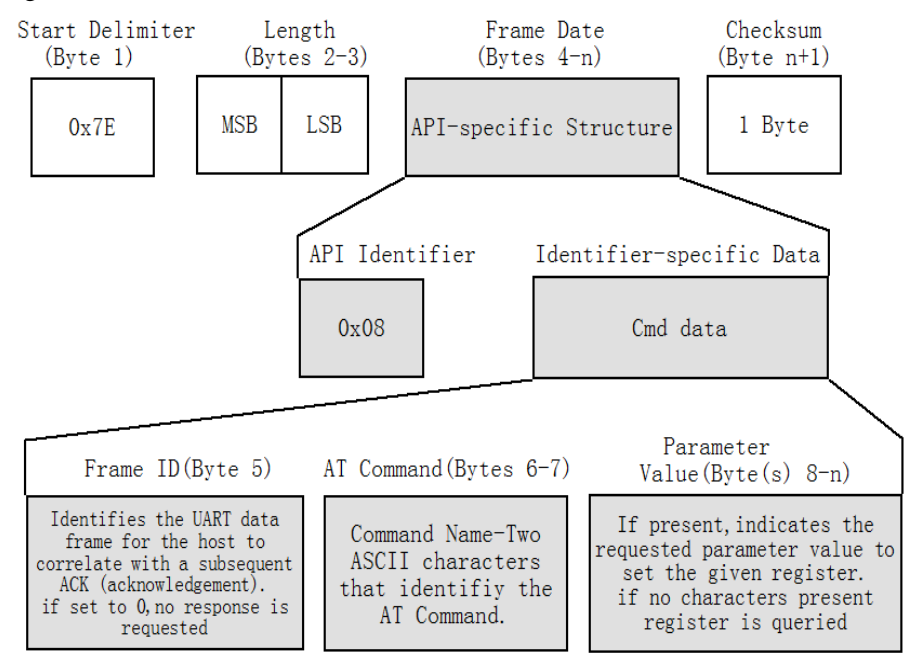

**Table 7: CmdID for AT Command** 

 If using AT command to read parameters, the module will return parameters immediately. The cmdID for returned frame is 0x88

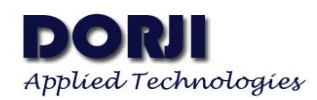

#### **DZM5168M**

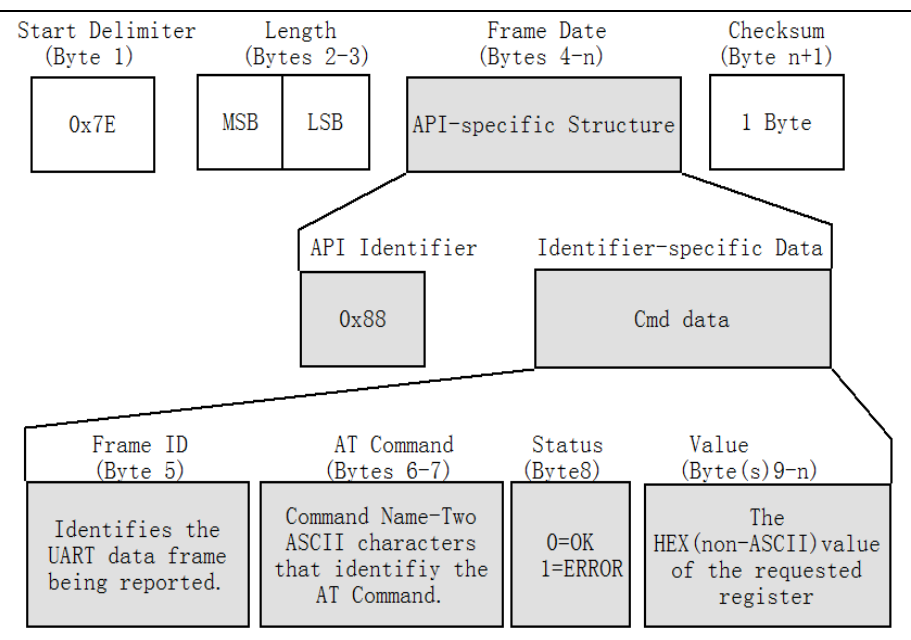

**Table 8: CmdID for Returned Frame with Inquiried Parameters** 

We can use an example to demonstrate the use of AT command in API mode. Here ATID is used to read the PAN ID of DZM5168M module.

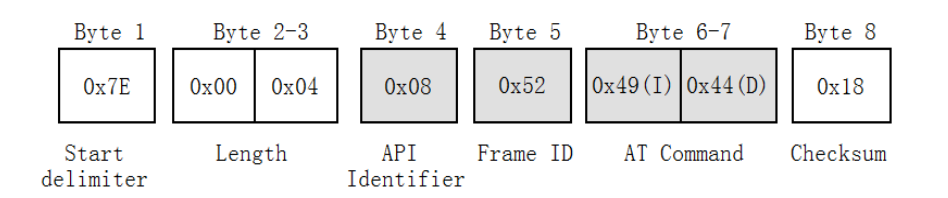

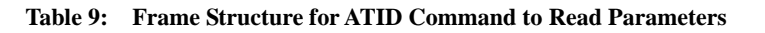

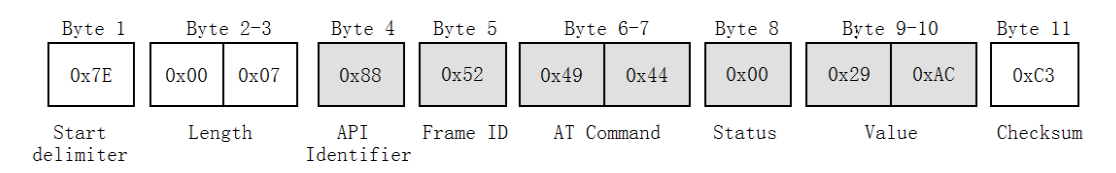

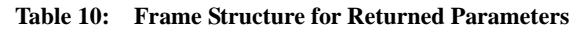

If we set the PAN ID of module to 0x19AD by command ATID, the data frame is showed as below:

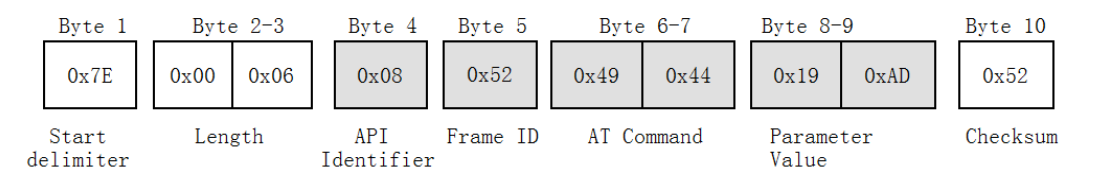

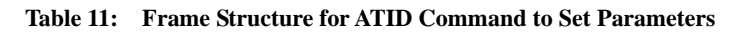

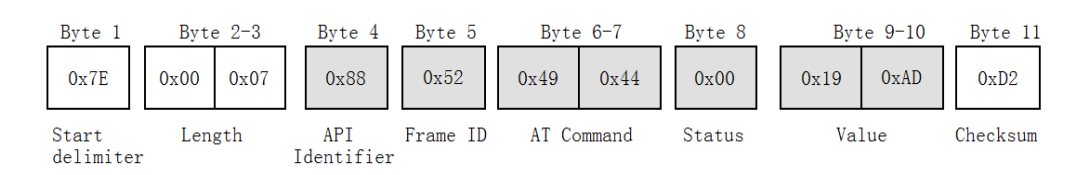

**Table 12: Frame Structure for Returned New Parameters** 

4). Data Transmission in API Mode

The cmdID for data transmission is 0x01. When the module detects the cmdID value, it will send the data in the frame to the targeted module specified by Destination Address.

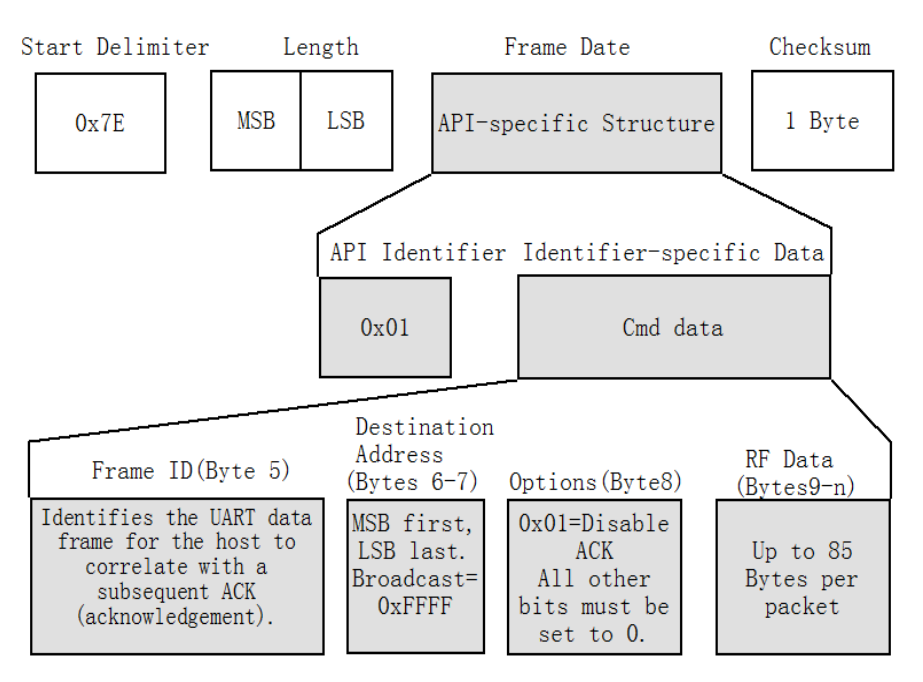

**Table 13: Frame Structure for Data Transmission in TX Module** 

When the data frame is sent, the module will send back a transmission status frame to the host no matter the transmission is successful or not if the ACK function is not forbidden.

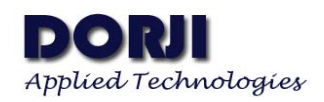

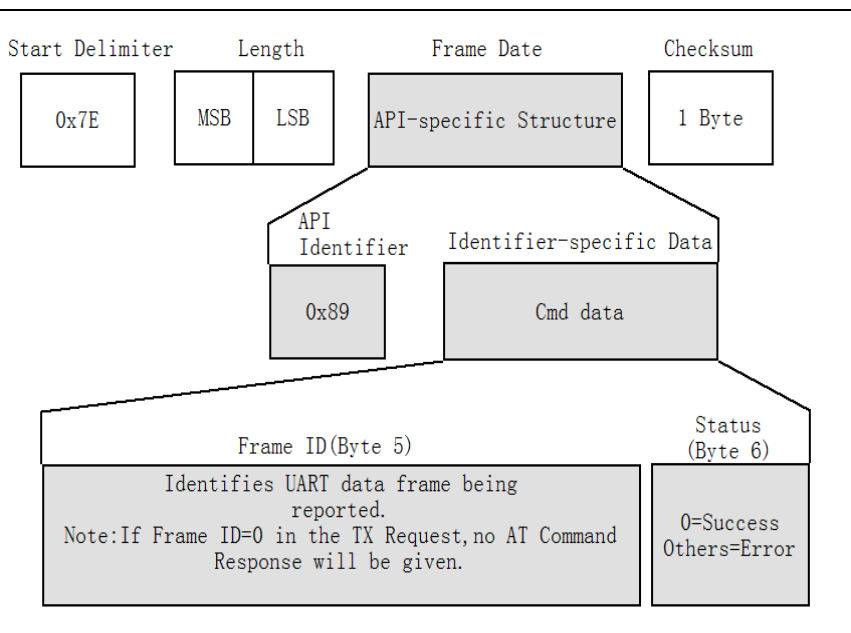

**Table 14: Response Frame after Data Transmission in TX Module** 

When the target module receives the data frame from the source module, it will transfer the data to the host through UART interface with the frame structure as below. The cmdID for received data frame is 0x81.

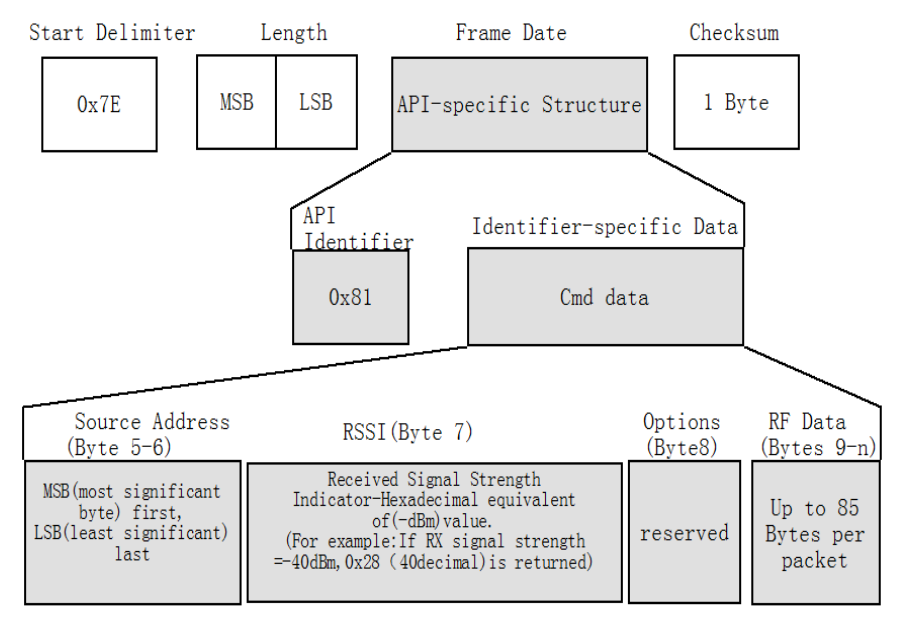

**Table 15: Received Data Frame in RX Module** 

## ● **AT COMMAND**

DZM5168M module provides rich AT commands with which users can change the default parameters or inquiry network status. Users can switch to configuration mode from any of two working modes by inputting '+++'.

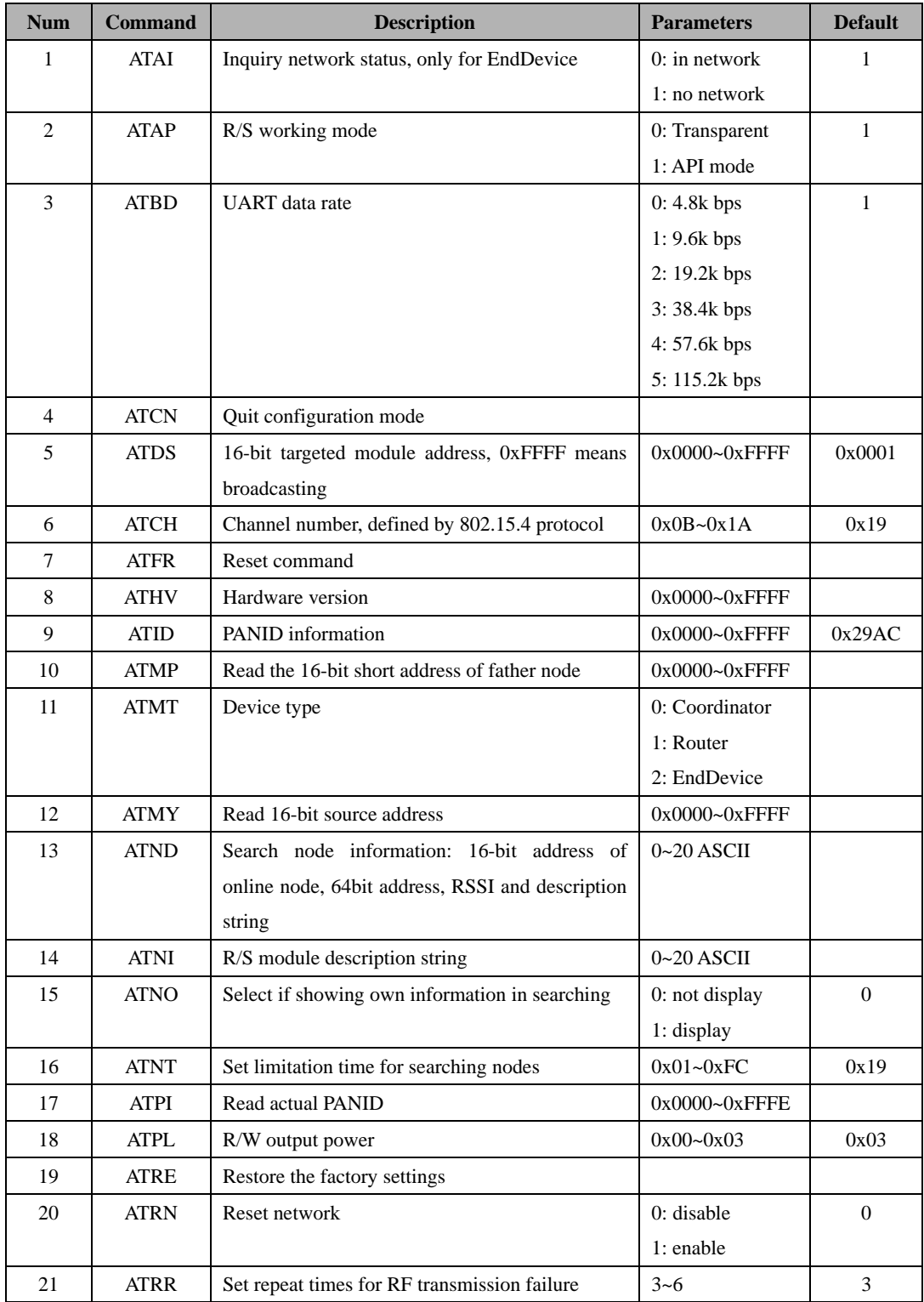

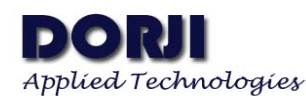

#### **DZM5168M**

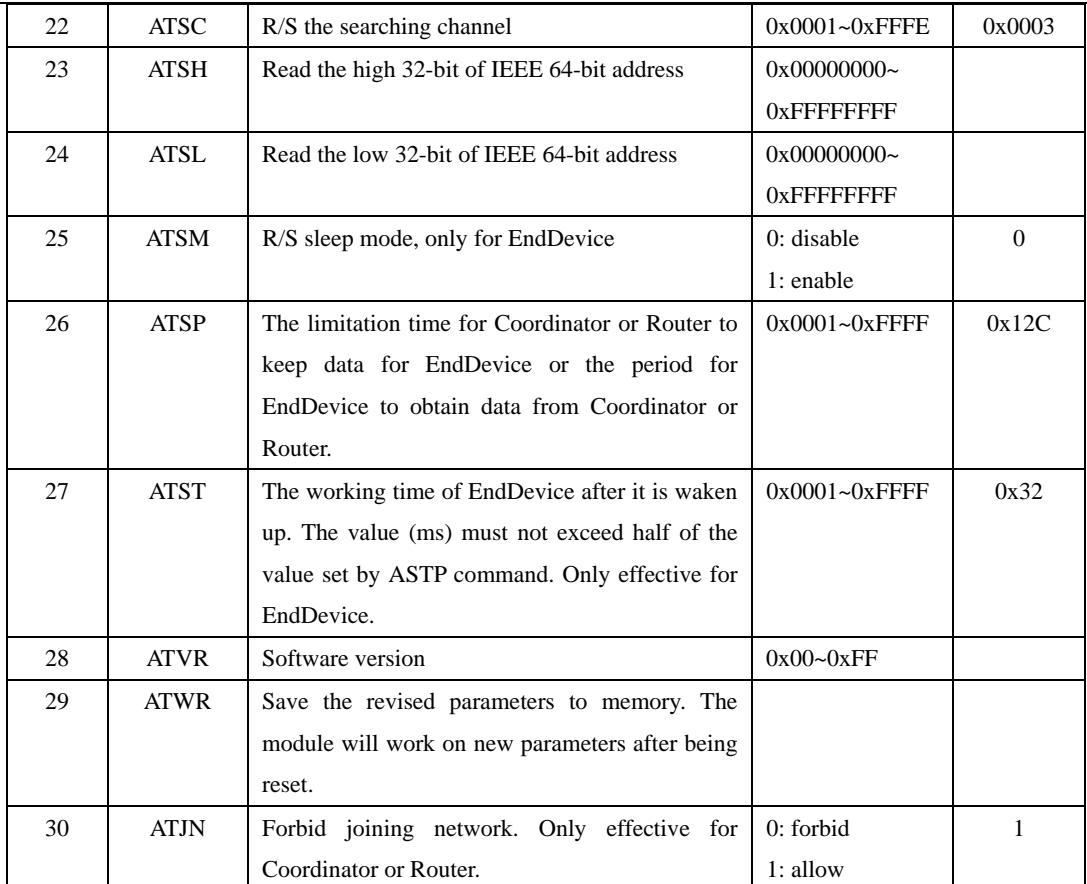

**Table 16: DZM5168M AT Command Set** 

## **1. ATAI**

This command is used to inquiry the network status of EndDevice If the returned value is 0, it means the EndDevice is in the network. In other words it has the father node. The searching time for EndDevice to join the network is from several hundreds of milliseconds to several seconds so it might need to use this command for a few times in order to get the status. Furthermore the father node might be different for each time of the EndDevice to join the network.

## **2. ATAP**

It is used to read or set the working mode of modules. If the parameter following the command is 0 (ATAP 0), the module will enter into transparent mode after quitting configuration mode. Similarly the module will enter into API mode if the parameter is 1.

## **3. ATBD**

This command is used to read or set the UART data rate. Lower data rate is not recommended in case the buffer is overflowed. This command is only effective in configuration mode so it is not applicable in API mode. The command comes into effective after the module is reset.

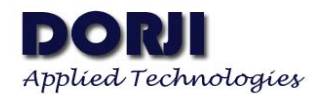

#### **4. ATCN**

It is used to quit configuration mode.

## **5. ATDS**

It is used to read or set 16-bit of targeted module. This command is only available in transparent mode. When the targeted address is 0xFFFF in transparent mode, the module will broadcast the data. If users hope that DZM5168M module still can send the data to the same targeted address after next power-on, users can use command ATWR to save the parameter.

## **6. ATCH**

ATCH command is used to read the present wireless channel number. There are 16 channels available. The modules in the same network must work in the same channel. The channel number is compliant to protocol 802.15.4. The center frequency=2045+(CH-11D)\*5 MHz. Among which d refers to decimal.

## **7. ATFR**

It is used to reset the module. When DZM568 receives this command, it will be reset at once without response.

## **8. ATHV**

The command is for reading hardware version of module

#### **9. ATID**

ATID is used to read or set PAN (Personal Area Network) ID. The modules only can communicate when their IDs are the same. Users need to execute ATRN command (ATRN 1) and ATWR command if new PAN ID is set. When DZM5168M is powered on next time, the network will be reset and the new PAN ID then comes into effect.

The PAN ID can be set to any value among  $0x0000-0x$  FFFE. If the PAN ID is set to 0xFFFF, different type of modules will have different reaction.

- For Coordinator, it will choose one value among  $0x0000\sim 0x$  FFFE randomly as its PAN ID when it is powered on.
- For Router or EndDevice, they will search the PAN ID of ZigBee network and change their PAN ID to the same and try to join this network after the modules being powered on. If there are more than one ZigBee network, it will choose to join the one with best RSSI.

When the PAN ID of modules are set to 0xFFFF, the actual PAN ID of DZM5168M after joining a network can be read out by ATPI command. If the PAN ID is specified to any one among  $0x0000 \sim 0x$  FFFF, the values read out by commands ATPI and ATID are the same.

#### **10. ATMP**

ATMP is used to read the 16-bit address of father node.

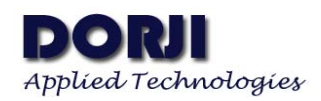

#### **11. ATMT**

This command is used in inquiry the type of modules. There are three types of modules for DZM5168M: Coordinator, Router and EndDevice. The module type is fixed in factory so users can not change it.

## **12. ATMY**

ATMY is used to read its own 16-bit address of DZM5168M module (source address). The source address is distributed by the network when the module joins in a ZigBee network. If the source address is 0xFFFE, it means the module has not joined any network. If the address is smaller than 0xFFFE, it means the module is in a network now.

## **13. ATND**

It is used to search the information of other nodes in the same network. The information includes 16-bit address, 64-bit address, RSSI and node description string. If the ATND is used without parameter, it will return the information of all nodes in the network. If the ATND is followed with node description string of a node, it will only return the information of this node.

## **14. ATNI**

ATNI is used to read or set description string of a node. The string must be displayable ASCII and it can not start with space character. The length should be not longer than 20 ASCII.

### **15. ATNO**

It is a searching-related command which is used to read or set the option of showing the information of the node itself. When its parameter is 0, it means it will not display its own information in the searched result. Users can use ATWR to store this parameter into the memory to make it still effective when restart.

## **16. ATNT**

It is also a searching-related command and is used to read or set the search time with the unit of 100ms. When ATND is used to search the information of other nodes, the processing time will only last for the parameter set here. The information of other nodes which have not been found in this period will be omitted. Users can use ATWR to store this parameter into the memory.

#### **17. ATPI**

It is used to read the actual PAN ID. It is different from ATID only when the PAN ID of the module is set to 0xFFFF. Please check command ATID for more details.

#### **18. ATPL**

It is used to read or set the output power of module. The value of the parameter is  $0\nu$ 3, which 3 means the highest output power and 0 refers to the lowest output power.

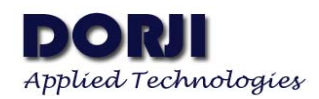

#### **19. ATRE**

This command is used to restore the factory settings of the module. The execution of this command will result in the loss of network and might affect other information such as PAN ID, 16-bit address, etc.

#### **20. ATRN**

ATRN is used to read or set if the module resets the network connection at next power-on. If the parameter is 1, DZM5168M will research the network and apply for joining it when it is powered on next time. It means the information including PAN ID, channel, 16-bit source address might be changed after restart.

## **21. ATRR**

It is to set or read the repeat times of air transmission when it fails. Users can use ATWR to store this parameter into the memory.

## **22. ATSC**

ATSC is used to set or read the channel which will be used for searching. The parameter is a 16-bit value. Each bit is corresponding to one channel. If the bit value is 1, it means this corresponding channel will be searched. If it is 0, this channel will be omitted.

| Bit              | Channel | Bit              | Channel | Bit              | Channel | Bit   | <b>Channel</b> |
|------------------|---------|------------------|---------|------------------|---------|-------|----------------|
| Bit <sub>0</sub> | 0x0B    | Bit4             | 0x0F    | Bit <sub>8</sub> | 0x13    | Bit12 | 0x17           |
| Bit1             | 0x0C    | Bit <sub>5</sub> | 0x10    | Bit9             | 0x14    | Bit13 | 0x18           |
| Bit2             | 0x0D    | Bit <sub>6</sub> | 0x11    | Bit10            | 0x15    | Bit14 | 0x19           |
| Bit <sub>3</sub> | 0x0E    | Bit7             | 0x12    | Bit11            | 0x16    | Bit15 | 0x1A           |

**Table 17: Bit vs Corresponding Channel Number** 

 For example, if the parameter is 0x0008, the corresponding binary is 0000000000001000b so the bit3 is set to 1 and corresponding channel 0x0E will be chosen. If there are more than one bit are set to , the Coordinator will choose one as working channel but for Router or EndDevice, they will search the multiple channels till they join in one of them.

Users need to execute command ATRN to make the new parameter of command ATSC come into effect at next power-on of modules and use command ATWR to save the parameter into the memory.

## **23. ATSH**

ATSH is used to read or set the high 32-bit address of IEEE 64-bit address. The 64-bit address of each module is assigned by the RFIC supplier NXP Semiconductor and it is unique on the earth in order to avoid the disorder of Zigbee network. Therefore it is not recommended for users to change it. To set the 64-bit address with 0xFFFFFFFF can restore the address to the factory default setting. The new address comes into effect at the next power-on after executing ATRN and ATWR.

#### **24. ATSL**

ATSL is used to read or set the low 32-bit address of IEEE 64-bit address. Please refer to ATSH for detailed use.

## **25. ATSM**

This command is only available for EndDevice. It is used to read or set the sleep mode of EndDevice. The parameter value 1 enables the sleep function. When the EndDevice joins the network, it keeps searching the network so it will not enter into sleep mode till it joins in a network. EndDevice only can enter into sleep mode when all of the three conditions below are met.

- **●** EndDevice has joined the network
- **●** Sleep mode is enabled
- The sleep control pin 9 is logic high

#### **26. ATSP**

This command is used to read or set the time  $T_K$  of keeping data for EndDevice by its father nodes (Coordinator or Router). It is also the time for the EndDevice to read data from its father nodes periodically. If the EndDevice is not able to read data from the father nodes in this period, the data kept in Coordinator or Router will be cleared away. Therefore this parameter of EndDevice must be the same as Coordinator or Router.

## **27. ATST**

ATST is used to read or set the working time  $T_w$  (or wake-up time) after being activated from sleep mode. The time  $T_W$  should not exceed 1/2 of  $T_K$  in case of disorder. When one period of  $T_K$  comes, the module will work for  $T_K$  and then enters into sleep mode till the next  $T_K$ .

#### **28. ATVR**

This command is used to read the software version of module.

## **29. ATWR**

It's a write command which is used to save the parameters changed by other commands into nonvolatile memory and make the new parameters available when module is powered on again.

When the module is powered on, it will read the parameters from the nonvolatile memory. For the changed parameters, if they are not written into memory, the new parameters will get lost when the module restarts next time. Please note even though some parameters are saved into the memory, they only can come into effect at restart next time when some conditions are met. For example the parameter of commands ATID only comes into effect after restarting of the module after the commands ATRN and ATWR.

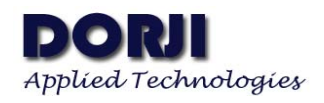

#### **30. ATJN**

Unit:mm

This command is used to allow the Coordinator or Router joining in the network or not. If the value of parameter is 0, it allows the Coordinator launching networking or allows Router joining the network. If the value is 1, it forbids the Coordinator launching networking or forbids Router joining network or as the father node of EndDevice.

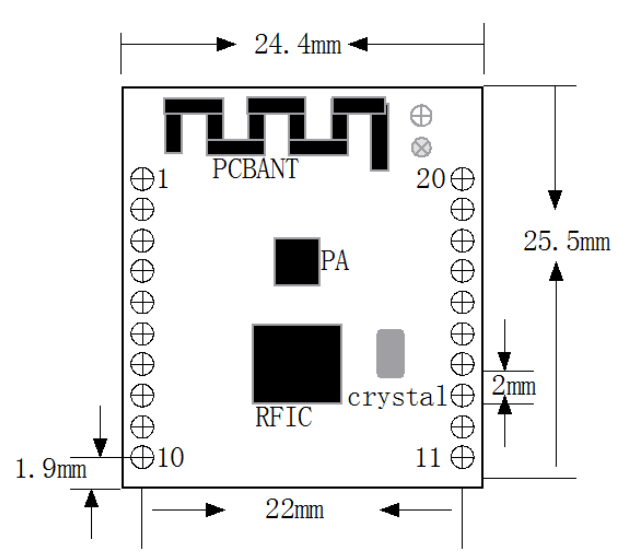

# **MECHANICAL DATA**

**Figure 3: DZM5168M Mechanical Dimension**

**DZM5168M** 

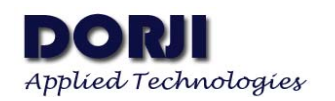

## **ORDERIN INFORMATION**

There are three types of modules: Coordinator, Router and EndDevice. For one network, only one Coordinator is allowed but there can be multiple Routers and EndDevice. Router can be acted as relay node and terminate node. As to EndDevice it only acts as terminate node and doesn't have routing function. Just for this reason the EndDevice has sleep function because it doesn't have children nodes. If the applications don't need to consider power consumption, Coordinator and Routers are enough for networking. For low energy consumption projects which the terminate nodes have no children nodes and only need to communicate with its father nodes, EndDevice can be used together with Coordinator to establish a Star Network. Certainly Coordinator, Router and EndDevice can be used in the same network for more complicated applications.

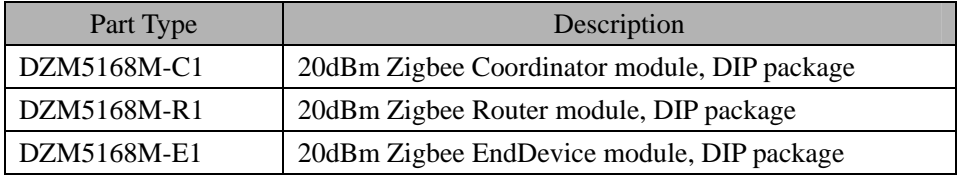

**Table 18: DZM5168M Selection Guide** 

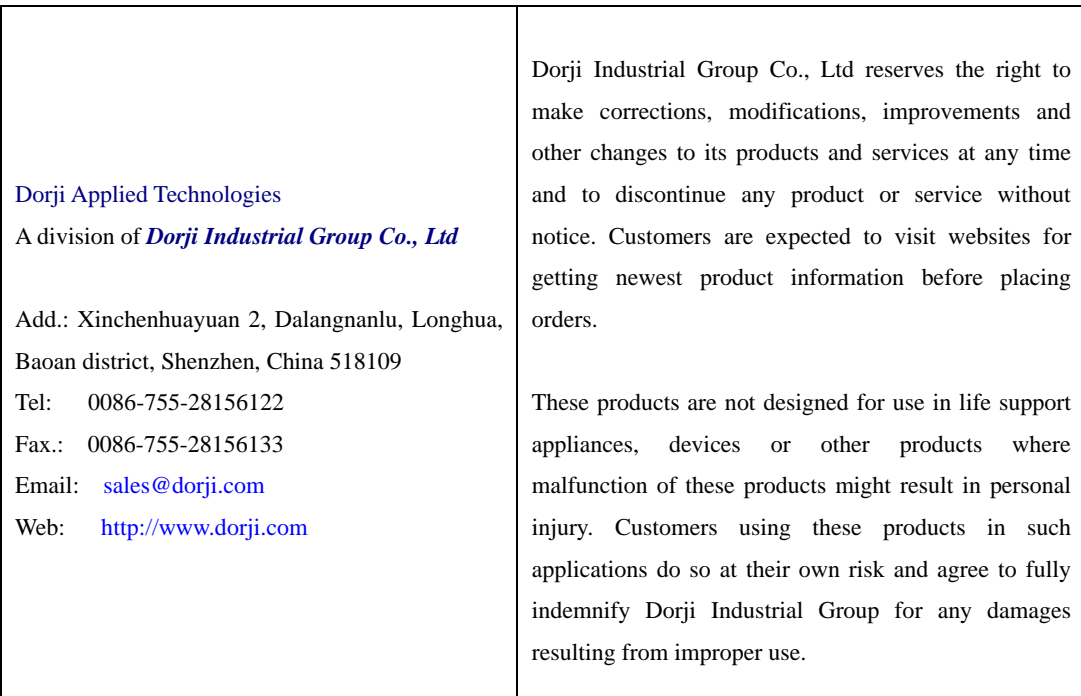